- **Typ 117, 156, 166, 172, 176, 190, 197, 205, 207, 212, 217, 218, 231, 242, 246, 253 (außer 253.99), 292**
- **Typ 204**
- **mit Code 442 (Komfort-Multifunktionslenkrad) Typ 222**
- **bis Modell-J. 2018**
- **Typ 463**
	- **ab Modell-J. 2013 bis Modell-J. 2019**

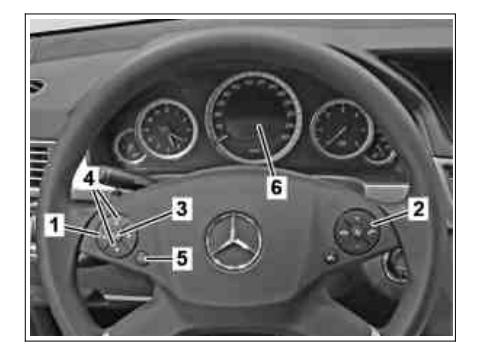

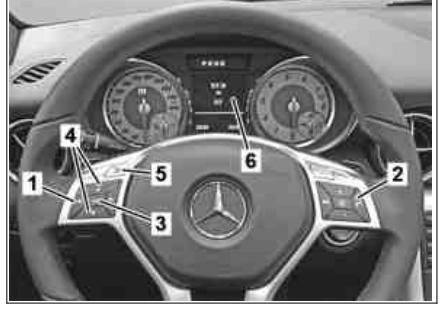

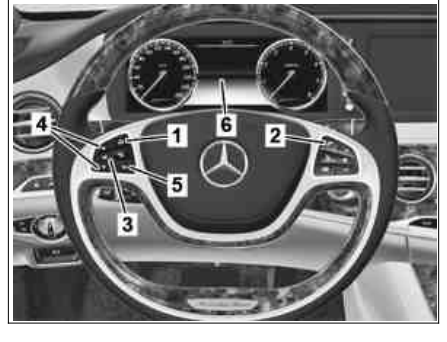

P54.33-3472-01 P54.33-3473-01 P54.33-3474-01

## **Dargestellt Typ 212.002, gültig für Typ 197, Dargestellt Typ 172, gültig für Typ 117, 156, Dargestellt Typ 222 bis Modell-J. 2018, Multifunktionslenkrad), 207, 212 01.06.12**

- 
- 
- 
- *4 Tasten Vor- oder Zurückblättern 4 Tasten Vor- oder Zurückblättern 4 Tasten Vor- oder Zurückblättern*
- 
- 

## **Dargestellt Typ 292, gültig für Typ 292**

- *1 Taste Systemauswahl*
- *2 Taste Telefongesprächsannahme*
- *3 Taste O. K.*
- *4 Tasten Vor- oder Zurückblättern*
- *5 Taste "zurück"*
- *6 Multifunktionsdisplay*

- *1 Taste Systemauswahl 1 Taste Systemauswahl 1 Taste Systemauswahl*
	-
- *3 Taste O. K. 3 Taste O. K. 3 Taste O. K.*
	-
- *5 Taste "zurück" 5 Taste "zurück" 5 Taste "zurück"*
- *6 Multifunktionsdisplay 6 Multifunktionsdisplay 6 Multifunktionsdisplay*

**204 mit Code 442 (Komfort- 166, 172, 176, 218, 231, 242, 246, 463 ab gültig für Typ 190, 205, 217, 253 (außer** 

- 
- *2 Taste Telefongesprächsannahme 2 Taste Telefongesprächsannahme 2 Taste Telefongesprächsannahme*
	-
	-
	-
	-

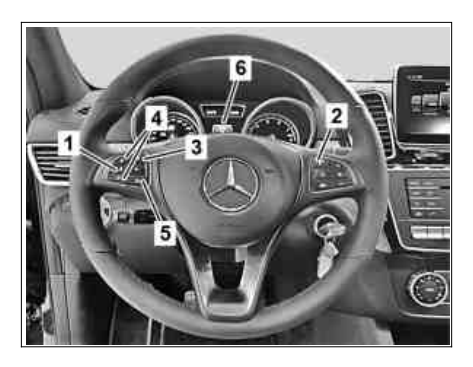

P00.20-2878-01

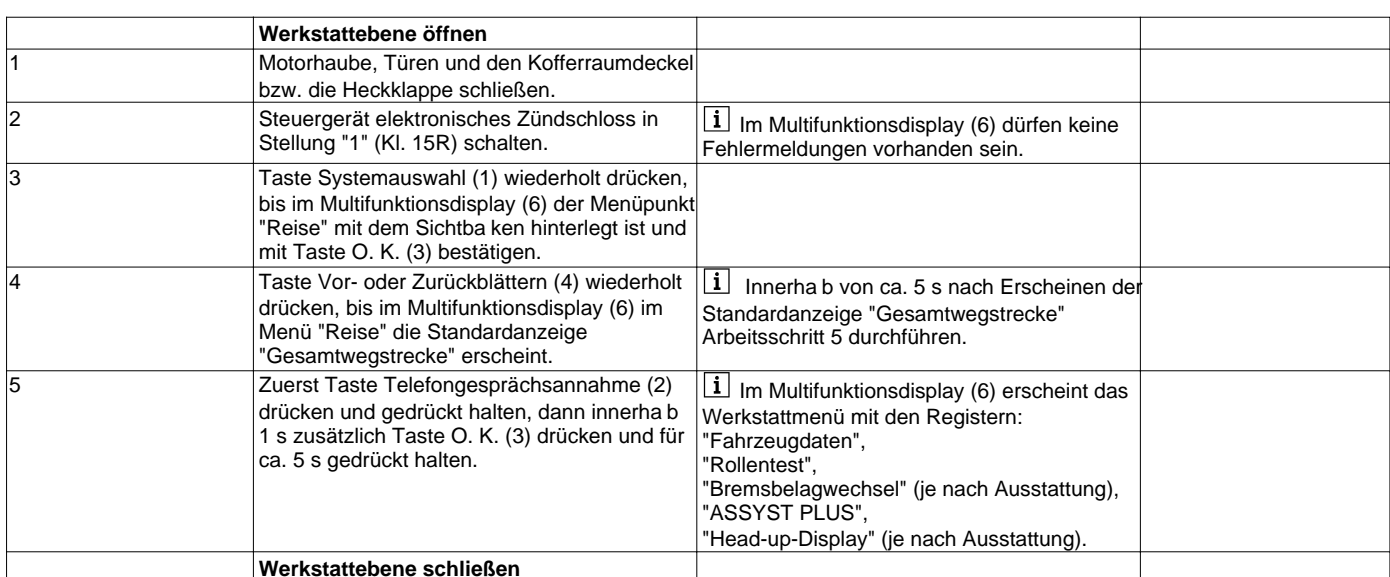

© Daimler AG, 31 05.19, L/11/18, ap00.20-p-0046a, Werkstattebene im Kombiinstrument aufrufen Seite 1 von 2 Typ 117, 156, 166, 172, 176, 190, 197, 205, 207, 212, 217, 218, 231, 242, 246, 253 (außer 253 99), 292 Typ 204 mit Code 442 (Komfort-Multifunktionslenkrad) Typ 222 bis Modell-J. 2018 Typ ...

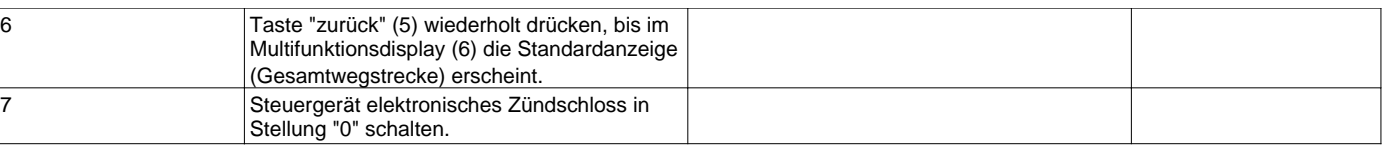